### **Directory Management**

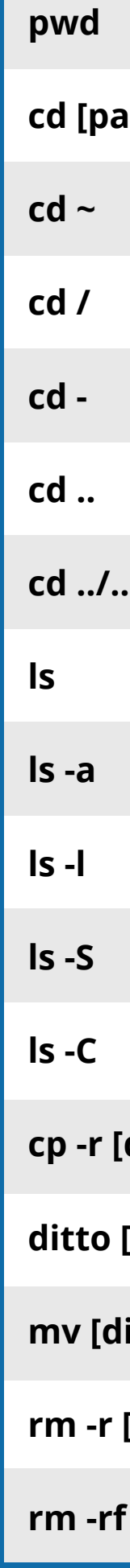

# **Mac Terminal Commands Cheat**

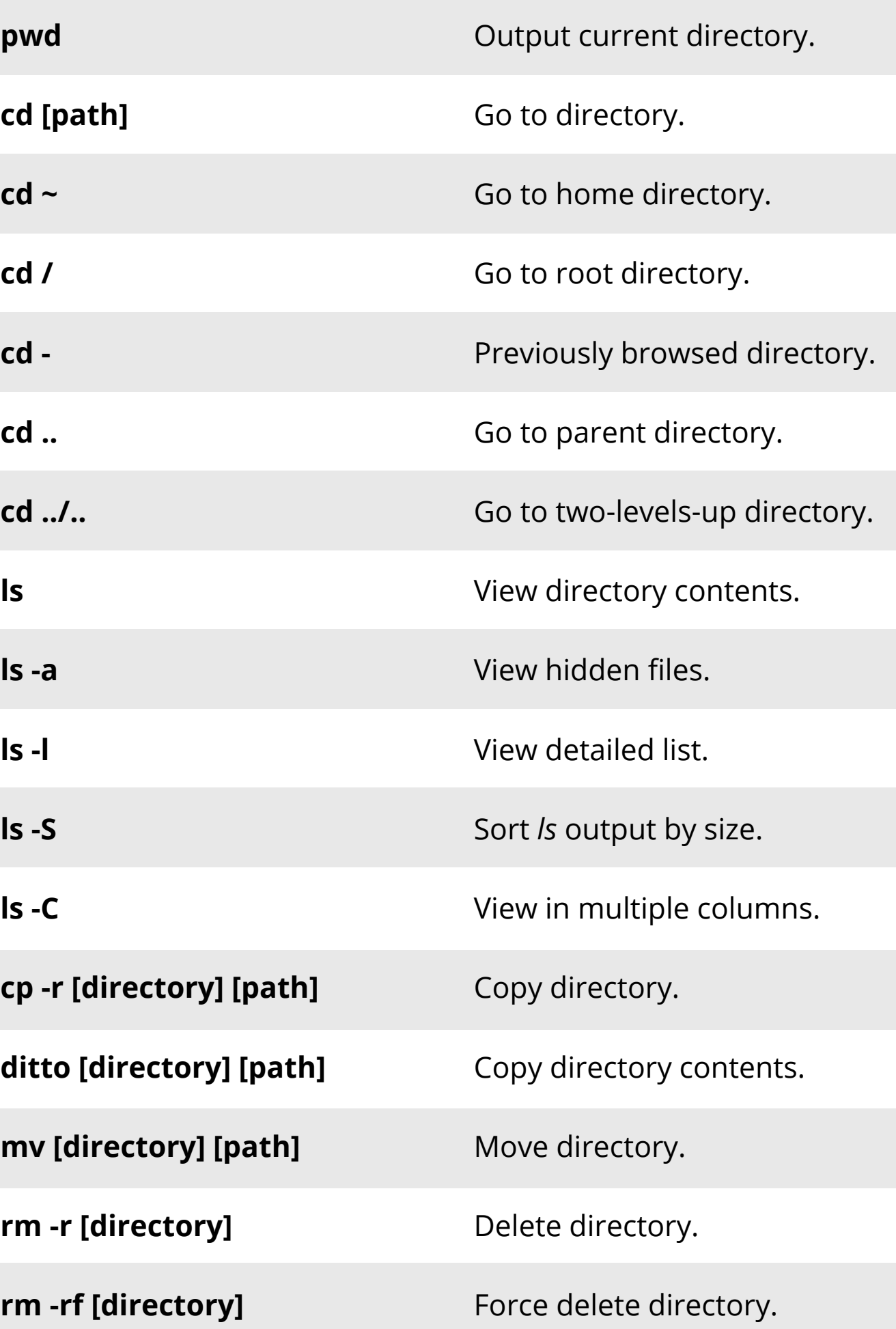

defau **Reset Dock**

sudo d **killall** 

 $\vert$  cd ~/ $\vert$ **Docun** 

sudo **: sudo** s

#### **System**

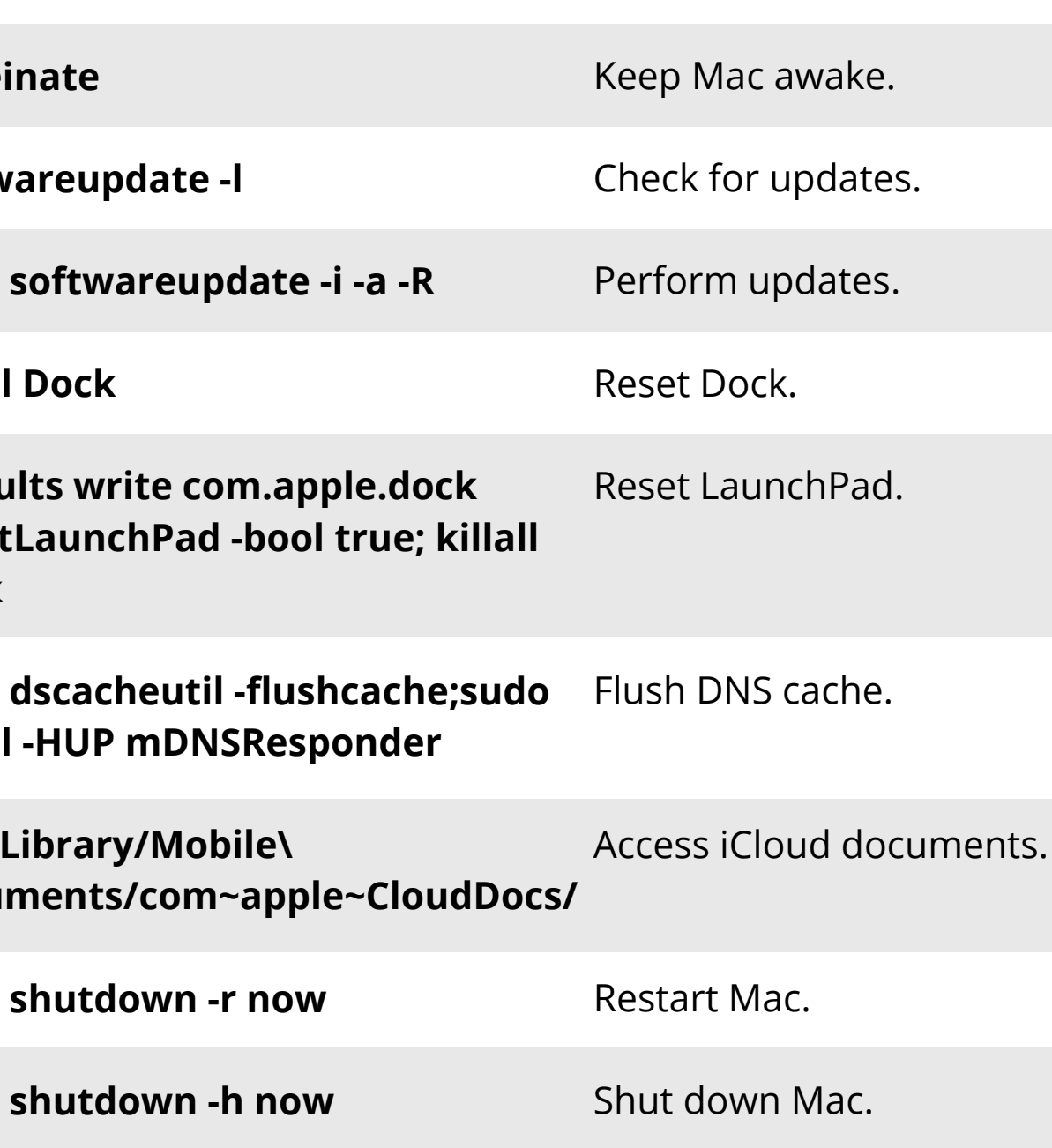

#### **Processes**

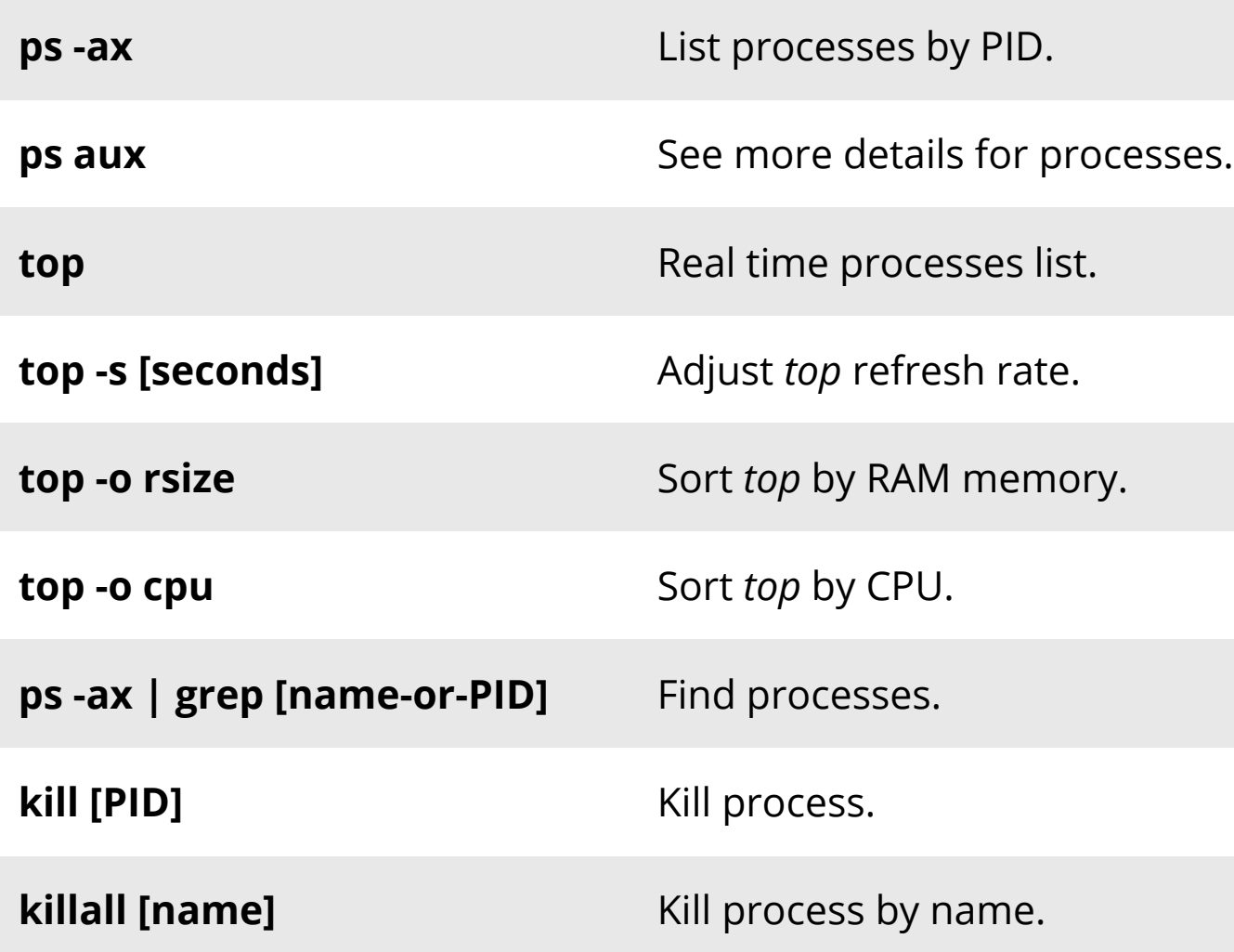

### **File Size and Disk Space**

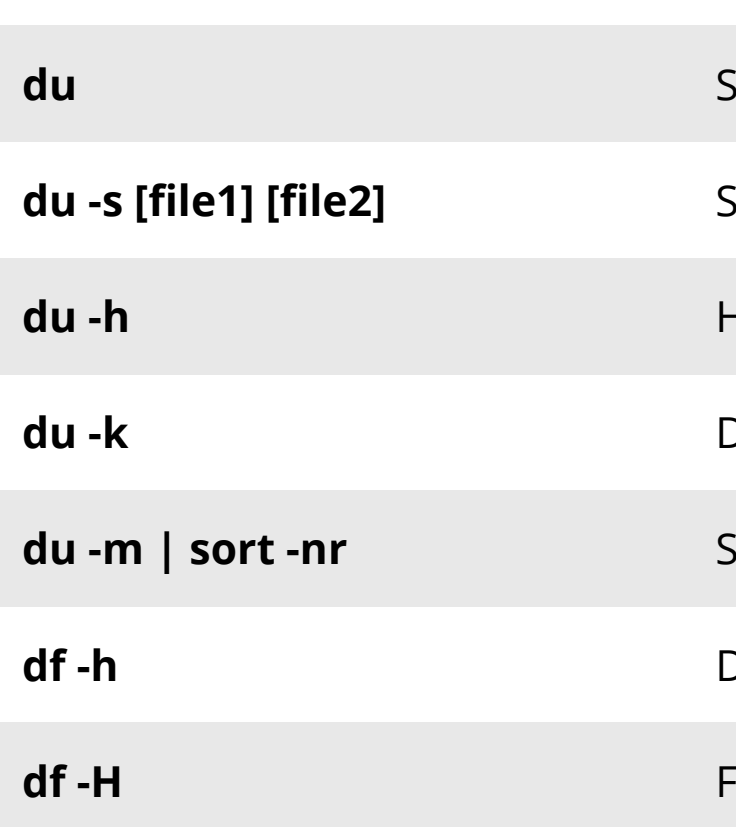

See utilized disk space. See specific files' utilization. Human-readable format. Display disk space in kilobytes. Sort by size (descending order).<mark></mark> Display free disk space. Free space in powers of 1000.

#### **Permissions**

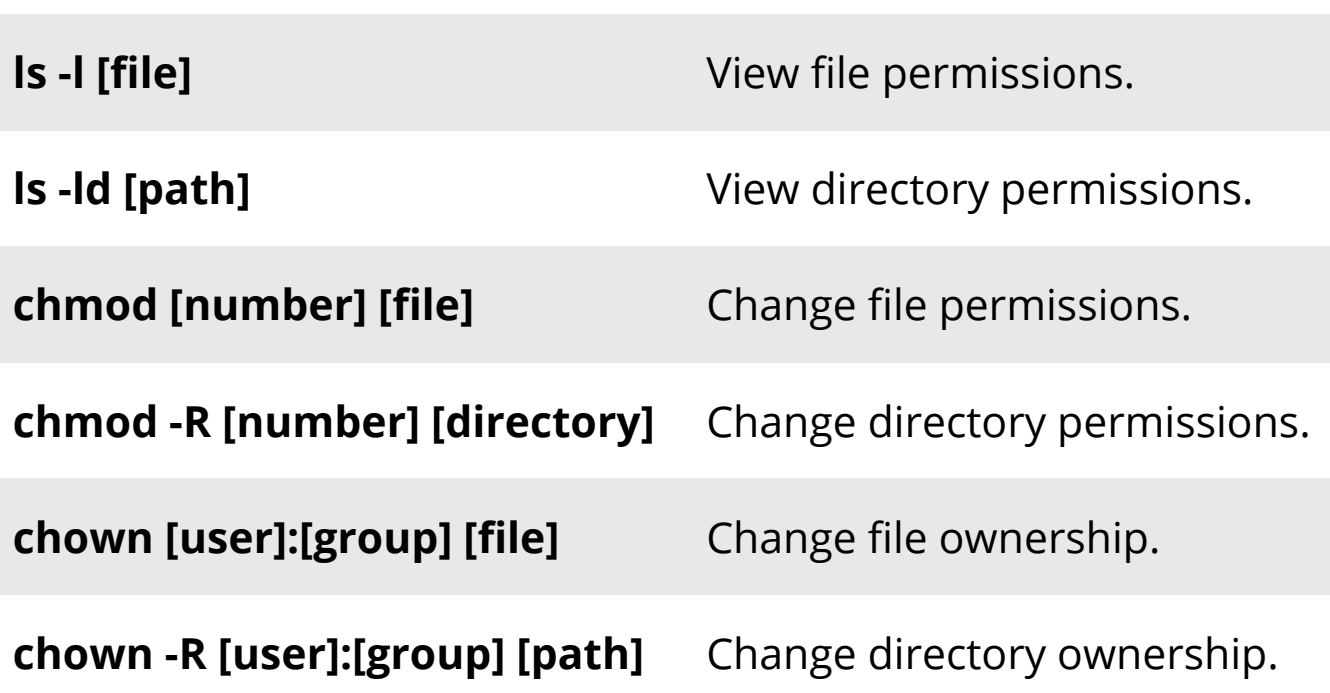

## **caffei**

**softw** 

 $\vert$  sudo :

**killall** 

#### **File Management**

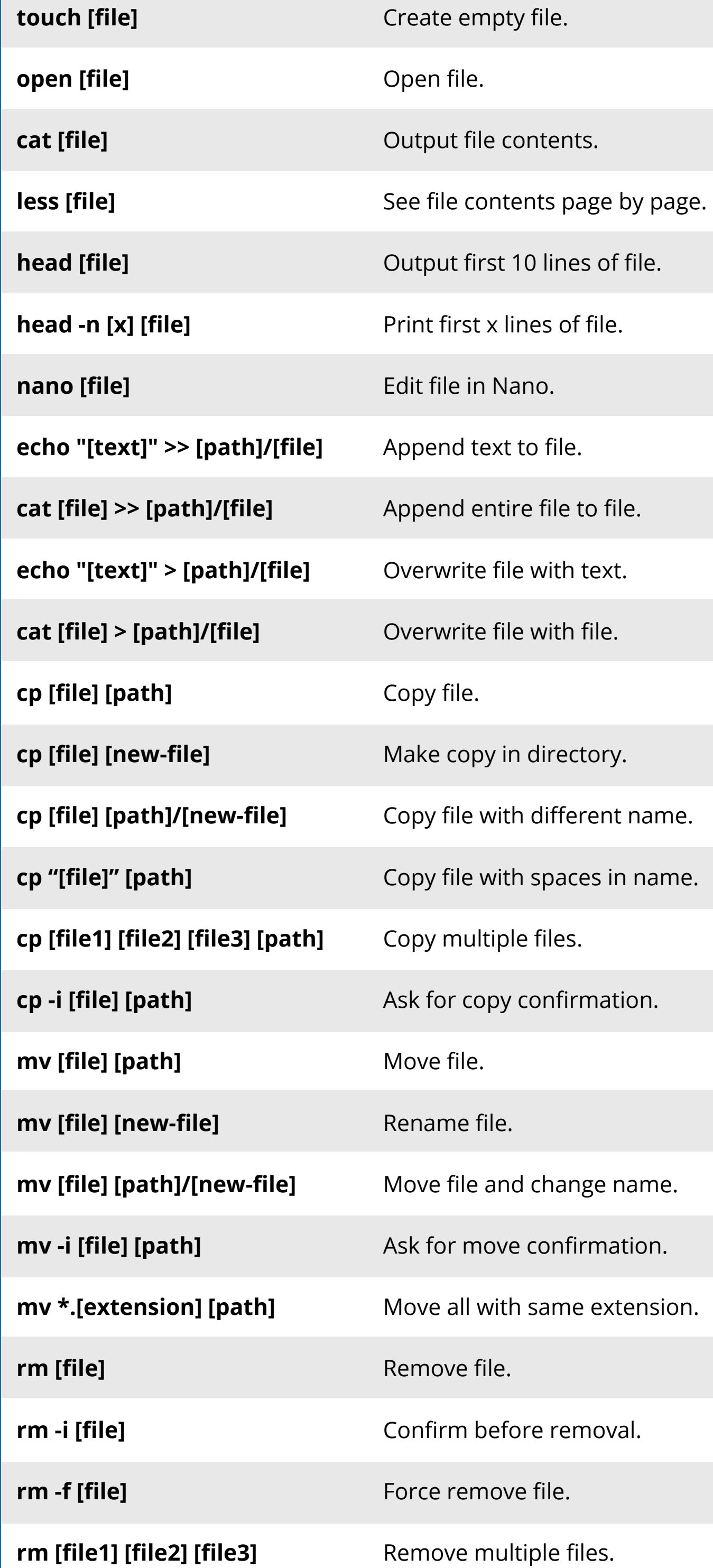

#### **Shortcuts**

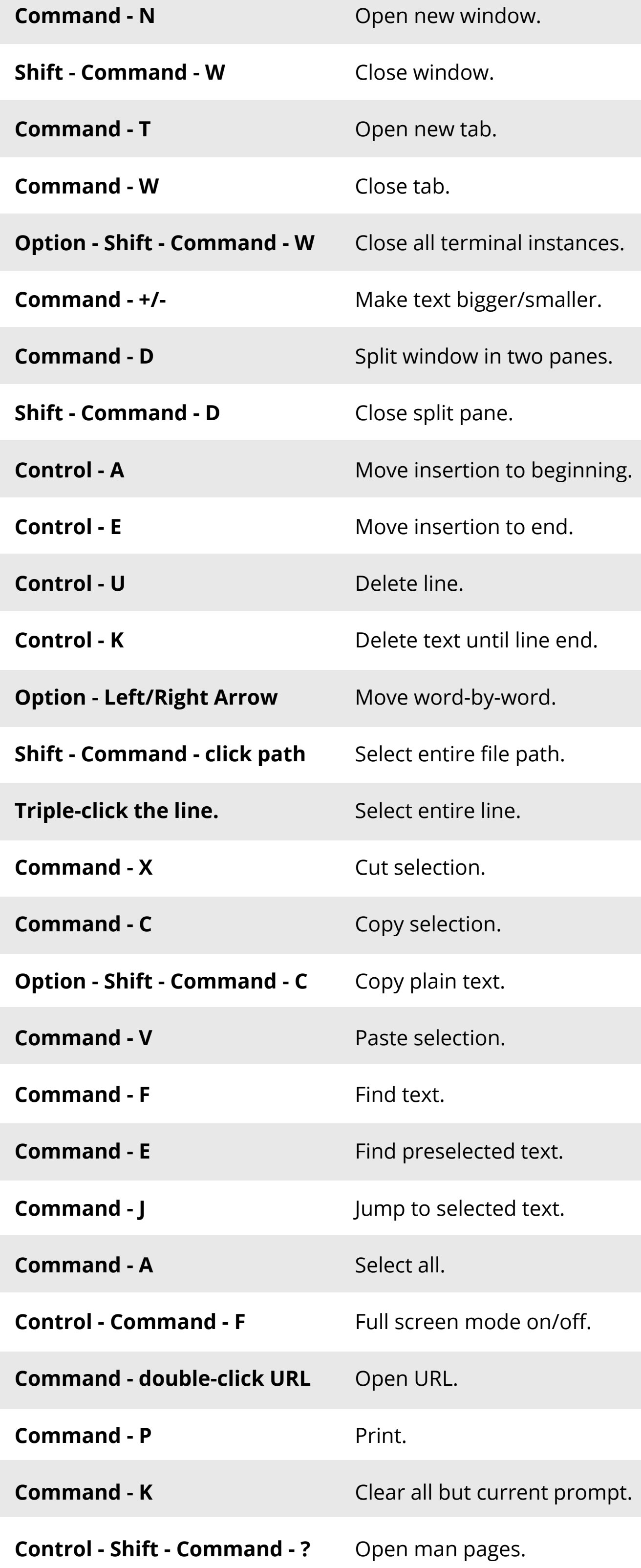

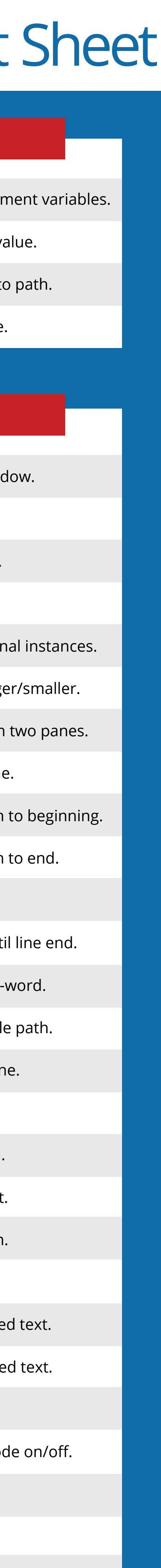

#### **Homebrew Commands**

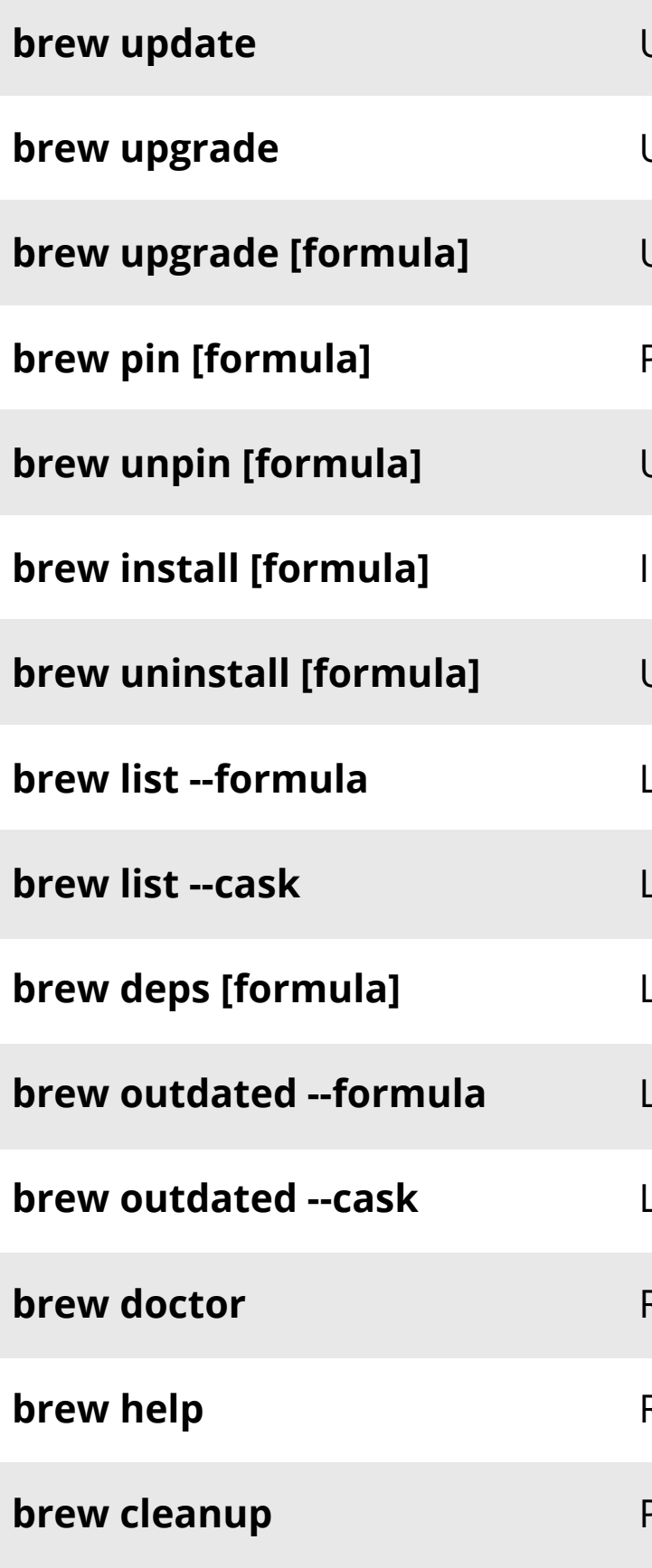

Update formulae. Upgrade formulae. Upgrade specific formula. Prevent formula upgrade. Unpin formula. Install formula. Uninstall formula. List installed formulae. List installed casks. List formula dependencies. List outdated formulae. List outdated casks. Run troubleshooting. Read Homebrew help. Perform cleanup.

#### **Search**

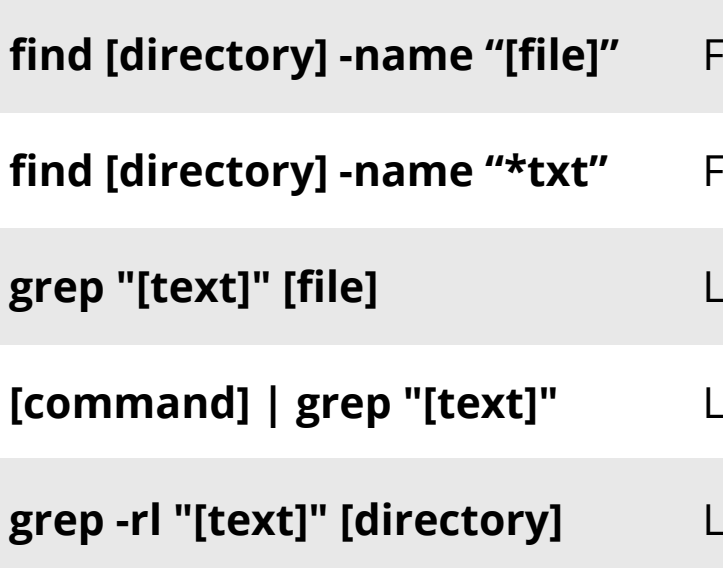

Find file in directory. Find file by incomplete name. Look for text in file. Look for text in output. Look for text in directory files.

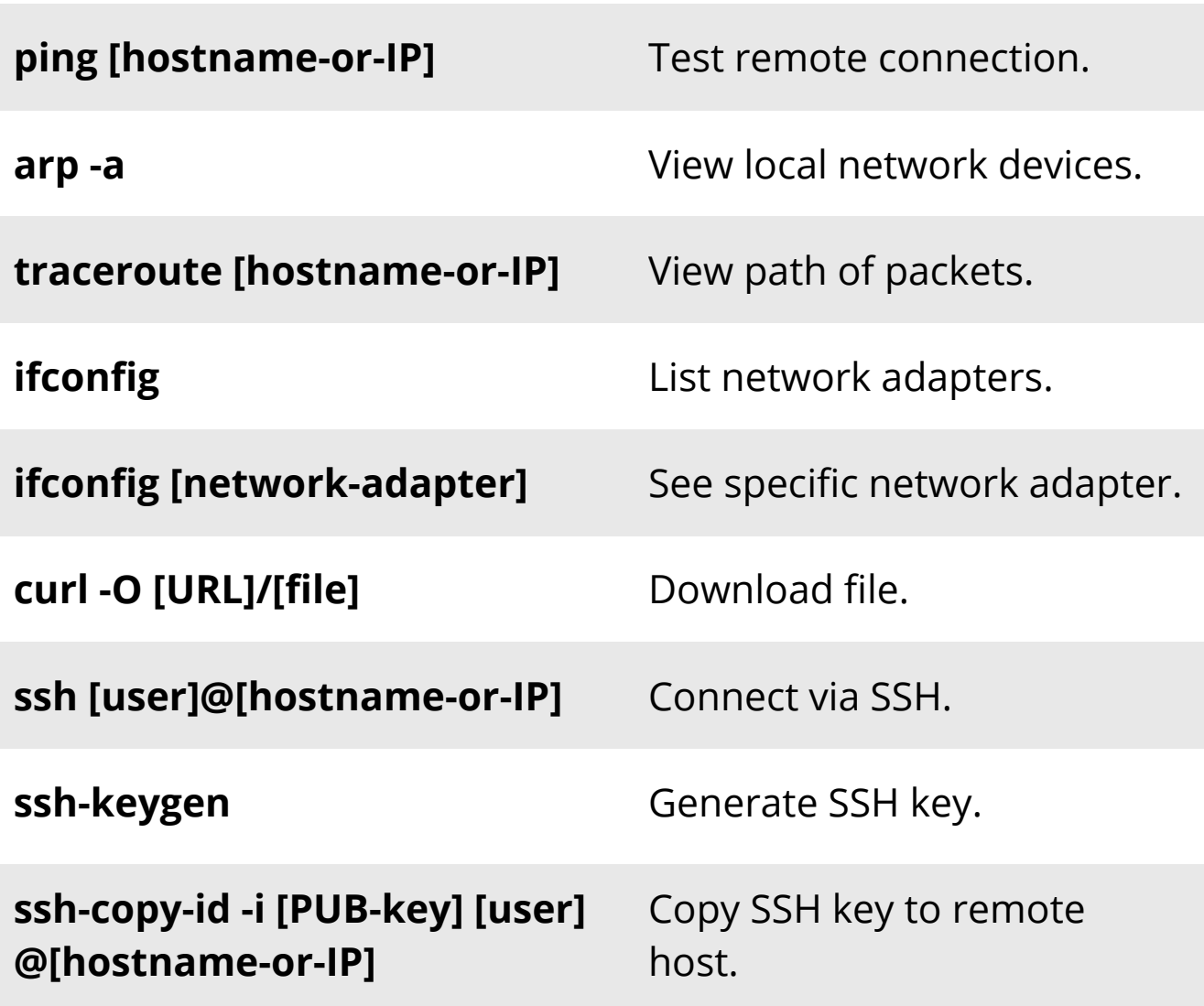

### **Basic Commands Environment Variables**

#### **Network**

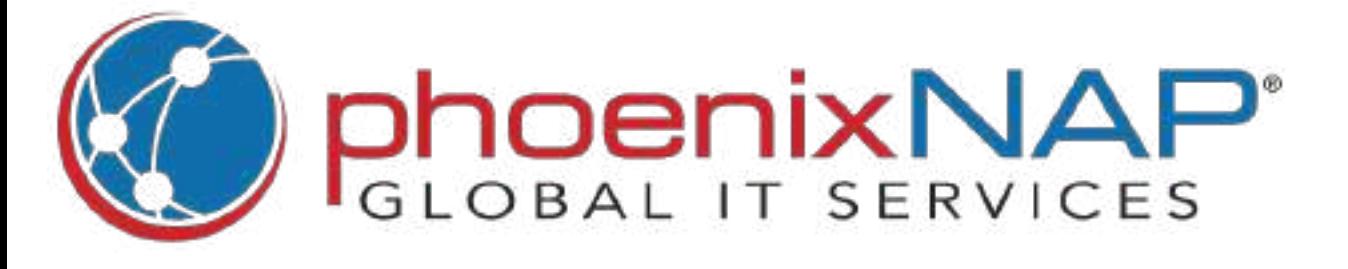

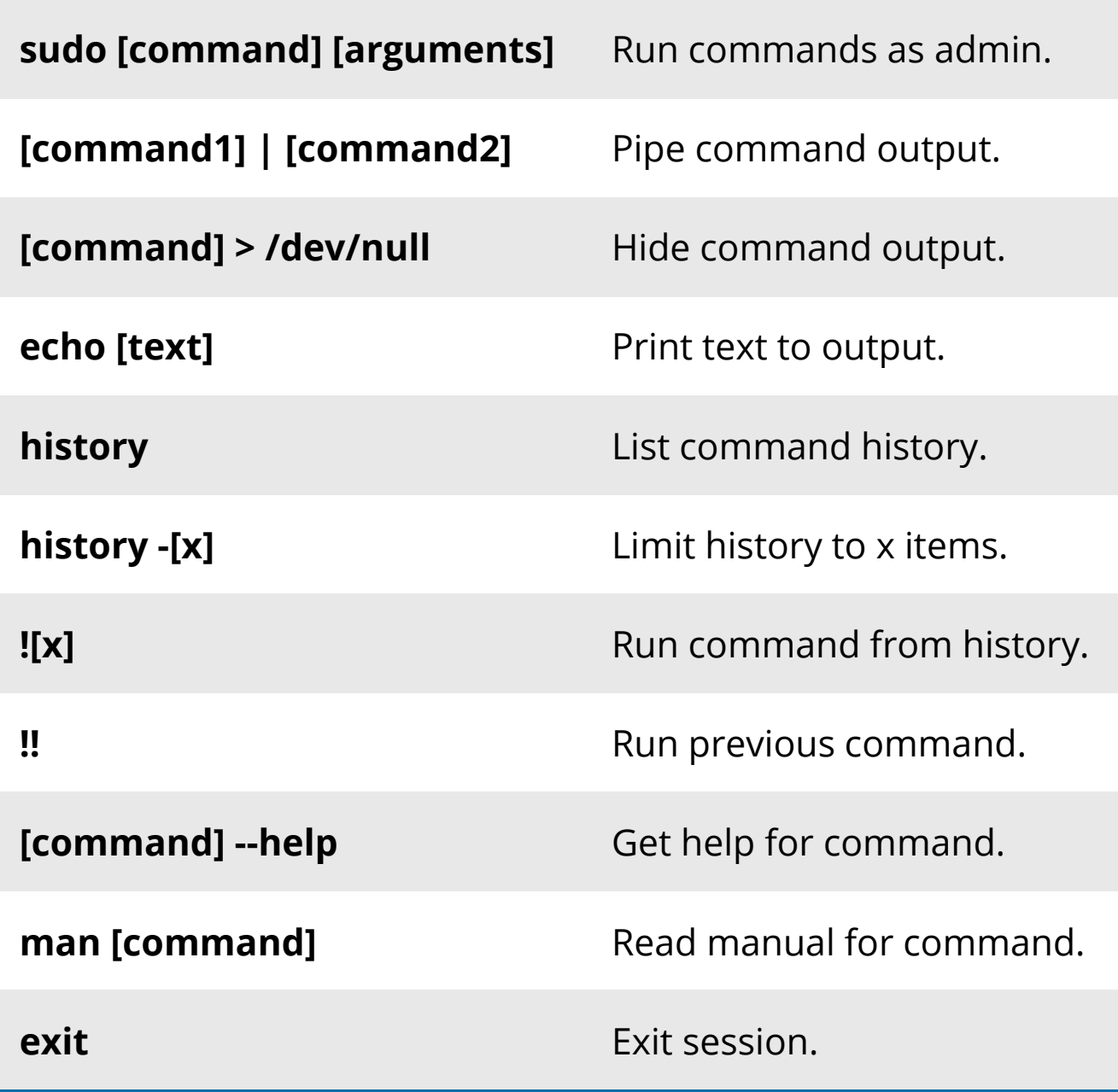

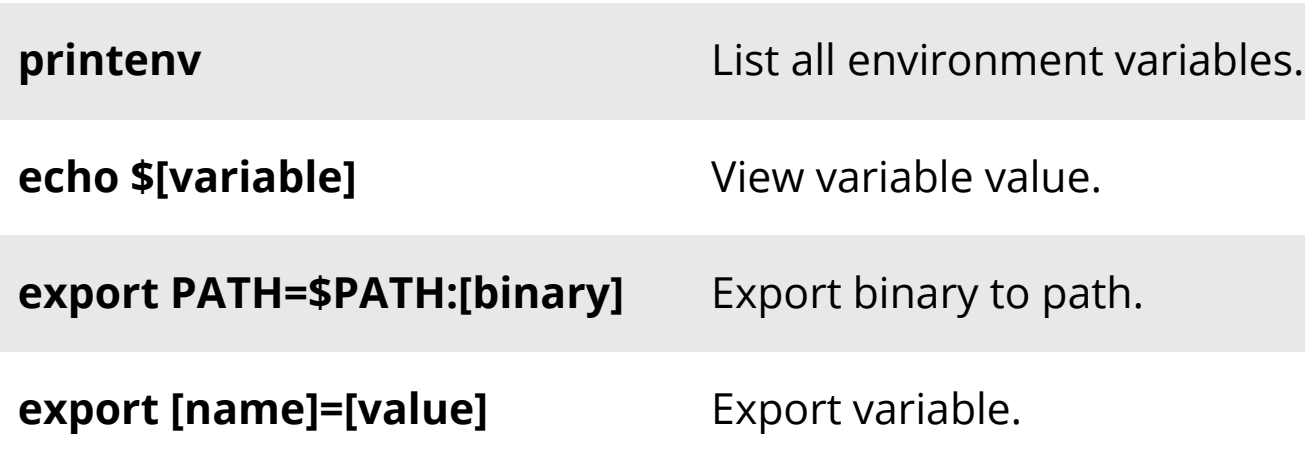